Министерство науки и высшего образования **УТВЕРЖДАЮ** Российской Федерации Калужский филиал федерального государственного бюджетного Директор филиала образовательного учреждения высшего образования В. Царьков «Московский государственный технический (расшифровка подписи) одпись) университет имени Н.Э. Баумана (национальный исследовательский университет) (КФ МГТУ им. Н.Э. Баумана)  $\mathcal{V}$ августа 2022 г.

## ПОЛОЖЕНИЕ

« 31 » августа 2022 г.

 $NQ2-13/3$ 

Об электронной информационнообразовательной среде КФ МГТУ им. Н.Э. Баумана

#### 1. Общие положения

Положение об электронной информационно-образовательной среде университета (далее - Положение об ЭИОС) определяет структуру и состав сервисов электронной техническое, университета целом. информационно-образовательной среды  $\overline{B}$ технологическое и телекоммуникационное обеспечение функционирования ЭИОС, порядок и формы доступа к различным сервисам ЭИОС, сохранность регистрационных данных в ЭИОС.

Положение является обязательным для всех обучающихся, научно-педагогических работников и работников университета, являющихся пользователями ЭИОС.

## 2. Термины, обозначения и сокращения

В настоящем положении применяются следующие определения и сокращения:

КФ МГТУ им. Н.Э. Баумана - Калужский филиал федерального государственного учреждения высшего образования «Московский бюджетного образовательного университет имени Н.Э. Баумана (национальный государственный технический исследовательский университет)»;

Электронная информационно-образовательная среда (далее - ЭИОС) - совокупность информационно-образовательных сервисов, программно-технических И информационную поддержку обеспечивающих телекоммуникационных средств,  $\,$   $\,$   $\,$   $\,$ организацию учебного процесса:

Сервис электронной информационно-образовательной среды - совокупность средств вычислительной техники, программного обеспечения и средств создания и заполнения машинной информационной базы, предназначенных для выполнения одной или более задач по обеспечению информационной поддержки или организации учебного процесса;

Электронная образовательная система Moodle (ЭОС Moodle) - система управления

электронным обучением, представляющая собой совокупность электронных информационных и образовательных ресурсов, включающая создание, использование, администрирование электронных учебных курсов, синхронного и асинхронного взаимодействия между участниками образовательного процесса, фиксацию хода и накопление результатов образовательного процесса;

Синхронное взаимодействие – опосредованный контакт между участниками образовательного процесса, проходящий при их одновременном участии в реальном времени;

Асинхронное взаимодействие – опосредованный контакт между участниками образовательного процесса, проходящий с перерывами или задержками их участия во времени;

Электронное портфолио обучающегося – это индивидуальный электронный комплекс документов, в котором фиксируются, накапливаются и оцениваются индивидуальные достижения в образовательной, научной и внеучебной деятельности обучающихся;

ЭБС — электронные библиотечные системы (электронная библиотека);

#### **3. Нормативные ссылки**

Положение об ЭИОС разработано в соответствии с:

Федеральным законом от 29.12.2012 №273-ФЗ «Об образовании в Российской Федерации»;

− Федеральным законом Российской Федерации №149-ФЗ от 27 июля 2006 года «Об информации, информационных технологиях и о защите информации»;

− Федеральным законом Российской Федерации №152-ФЗ от 27 июля 2006 года «О персональных данных»;

− Федеральным законом Российской Федерации № 63-ФЗ от 6 апреля 2011 года «Об электронной подписи»;

Приказом Министерства образования и науки Российской Федерации от 06.04.2021 № 245 «Об утверждении Порядка организации и осуществления образовательной деятельности по образовательным программам высшего образования – программам бакалавриата, программам специалитета, программам магистратуры»;

Приказом Министерства образования и науки Российской Федерации от 19.11.2013 г. № 1259 «Об утверждении Порядка организации и осуществления образовательной деятельности по образовательным программам высшего образования – программам подготовки научно-педагогических кадров в аспирантуре (адъюнктуре)»;

Приказом Министерства образования и науки Российской Федерации № 636 от 29 мая 2015 г. «Об утверждении Порядка проведения государственной итоговой аттестации по образовательным программам высшего образования – программам бакалавриата, программам специалитета и программам магистратуры»;

Приказом Министерства образования и науки Российской Федерации № 227 от 18 марта 2016 г. «Об утверждении Порядка проведения государственной итоговой аттестации по образовательным программам высшего образования – программам подготовки научно-педагогических кадров в аспирантуре (адъюнктуре), программам ординатуры, программам ассистентуры-стажировки»;

Приказ Министерства образования и науки Российской Федерации № 816 от 23 августа 2017 г. «Об утверждении Порядка применения организациями, осуществляющими образовательную деятельность, электронного обучения, дистанционных образовательных технологий при реализации образовательных программ»;

− Приказ Министерства образования и науки Российской Федерации от 23.08.2017 N 816 "Об утверждении Порядка применения организациями,

2

осуществляющими образовательную деятельность, электронного обучения, дистанционных образовательных технологий при реализации образовательных программ";

− Приказом Рособрнадзора от 14.08.2020 N 831 "Об утверждении Требований к структуре официального сайта образовательной организации в информационнотелекоммуникационной сети "Интернет" и формату представления информации"

− Федеральными государственными образовательными стандартами высшего образования (ФГОС ВО), Самостоятельно устанавливаемыми образовательными стандартами (СУOC) МГТУ им. Н.Э. Баумана;

− Уставом федерального государственного бюджетного образовательного учреждения высшего образования «Московский государственный технический университет имени Н.Э. Баумана (национальный исследовательский университет)»;

− Положением о Калужском филиале федерального государственного бюджетного образовательного учреждения высшего образования «Московский государственный технический университет имени Н.Э. Баумана (национальный исследовательский университет)».

#### **4. Назначение электронной информационно-образовательной среды**

ЭИОС представляет собой систему инструментальных средств и ресурсов, обеспечивающих условия для реализации образовательной деятельности на основе информационно-коммуникационных технологий;

Целью создания ЭИОС является:

обеспечение информационной открытости КФ МГТУ им. Н.Э. Баумана в соответствии с требованиями действующего законодательства Российской Федерации в сфере образования;

организация образовательной деятельности по реализуемым направлениям подготовки и специальностям;

− обеспечение доступа обучающихся и работников к электронной информационно-образовательной среде посредством использования информационнотелекоммуникационных технологий и сервисов.

### **5. Задачи электронной информационно-образовательной среды**

Основные задачи ЭИОС КФ МГТУ им. Н.Э. Баумана:

− организация доступа к учебным планам, рабочим программам дисциплин (модулей), практик, к изданиям электронных библиотечных систем и электронным образовательным ресурсам, указанным в рабочих программах;

− фиксация хода образовательного процесса, результатов промежуточной аттестации и результатов освоения образовательной программы;

проведение всех видов занятий, процедур оценки результатов обучения, реализация которых предусматривает применение электронного обучения, дистанционных образовательных технологий;

− формирование электронного портфолио обучающегося, в том числе сохранение работ обучающегося, рецензий и оценок на эти работы со стороны любых участников образовательного процесса;

создание условий для организации взаимодействия между участниками образовательного процесса, в том числе синхронного и (или) асинхронного посредством информационно-телекоммуникационной сети Интернет (далее — Интернет).

### **6. Составные части электронной информационно-образовательной среды**

Функционирование ЭИОС обеспечивается соответствующими средствами информационно-коммуникационных технологий и квалификацией работников, ее использующих и поддерживающих. Функционирование электронной информационнообразовательной среды должно соответствовать законодательству Российской Федерации.

Пользователи ЭИОС.

Пользователями ЭИОС являются абитуриенты, обучающиеся и работники Университета. По уровню доступа к размещенной информации пользователи ЭИОС делятся на основные группы: авторизованные и неавторизованные пользователи.

Неавторизованные пользователи имеют доступ к элементам ЭИОС в части представления информации о ресурсах с возможностью перехода на страницу авторизации.

Авторизованные пользователи имеют доступ к разделам элементов ЭОИС, определенных соответствующей им ролью. Доступ к информационным ресурсам, задействованных в работе ЭИОС, представлен в Инструкции для обучающихся (Приложение).

Доступ к ресурсам, размещенным в сети Интернет, обеспечен из любой точки, в которой имеется доступ к информационно-телекоммуникационной среде интернет, обеспечивая синхронное и/или асинхронное взаимодействие студентов и научнопедагогических работников.

Формирование, развитие и сопровождение ЭИОС и ее элементов осуществляется уполномоченными структурными подразделениями.

Информационное наполнение ЭИОС осуществляется совместно кафедрами, деканатами и другими уполномоченными структурными подразделениями университета.

Составными элементами ЭИОС КФ МГТУ им. Н.Э. Баумана являются:

1. Корпоративная вычислительная сеть КФ МГТУ им. Н.Э. Баумана и коммуникационный сервер МГТУ им. Н.Э. Баумана;

2. Корпоративная электронная почта в домене @bmstu.ru;

3. Официальный сайт МГТУ им. Н.Э. Баумана, режим доступа: [http://bmstu.ru/;](http://bmstu.ru/)

4. Официальный сайт КФ МГТУ им. Н.Э. Баумана, режим доступа: [http://kf.bmstu.ru/;](http://kf.bmstu.ru/)

5. ЭОС Moodle, режим доступа [http://e-learning.bmstu.ru/kaluga/;](http://e-learning.bmstu.ru/kaluga/)

6. Автоматизированная информационная система «Электронный университет», режим доступа<https://eu.bmstu.ru/>

7. Web-сайт научно-технической библиотеки КФ МГТУ им. Н.Э. Баумана, режим доступа<https://kf.lib.bmstu.ru/> ;

8. Портал «Электронные издания МГТУ им. Н.Э. Баумана» Издательства МГТУ им. Н.Э. Баумана, режим доступа<https://bmstu.press/>;

9. Электронные библиотечные системы (ЭБС);

10. Система проверки и обнаружения в текстах проверяемых документов заимствований с указанием их объема и источников ЭБС МГТУ им. Н.Э. Баумана «Банк ВКР», режим доступа [http://vkr.bmstu.ru](http://vkr.bmstu.ru/) ;

11. Личный кабинет студента, режим доступа<https://lks.bmstu.ru/> .

Официальные сайты МГТУ им. Н.Э. Баумана и КФ МГТУ им. Н.Э. Баумана представляют собой web-порталы МГТУ им. Н.Э. Баумана [\(http://www.bmstu.ru/\)](http://www.bmstu.ru/) и КФ МГТУ им. Н.Э. Баумана [\(http://www.kf.bmstu.ru/\)](http://www.kf.bmstu.ru/), являются средством информирования всех заинтересованных лиц о деятельности Университета и обеспечивает информационную открытость организации. Порталы имеет версию интерфейса для пользователей с ограниченными возможностями.

Портал системы «Электронный университет»

Портал системы «Электронный университет» [\(https://eu.bmstu.ru\)](https://eu.bmstu.ru/) организует хранение и доступ к документам, регламентирующим организацию учебного процесса (Раздел «Методические документы»).

Портал обеспечивает:

- доступ к учебным планам,

- доступ к рабочим программам дисциплин (модулей),

- доступ к рабочим программам практик (разделы «Стандарты»,

«Учебные планы», «Дисциплины»),

- фиксацию хода образовательного процесса,

- сохранение и накопление результатов текущего контроля, промежуточной аттестации и результатов освоения основной образовательной программы обучающимися (разделы: «Контингент», «Расписание», «Текущая успеваемость», «Сессия»),

- формирование электронного портфолио обучающегося, в том числе сохранение работ обучающегося, рецензий и оценок на эти работы со стороны любых участников образовательного процесса (раздел «Личный кабинет студента»).

Портал осуществляет управление документами, относящимися к реализации требований образовательных стандартов и программ, и поддерживает многопользовательский доступ к данным с разграничением прав доступа.

Web-сайт библиотеки МГТУ им. Н.Э. Баумана [\(http://kf.lib.bmstu.ru/\)](http://kf.lib.bmstu.ru/) обеспечивает доступ обучающихся и работников Университета, вне зависимости от места их нахождения к электронным информационным ресурсам, к изданиям электронных библиотечных систем, к отечественным и зарубежным электронным образовательным ресурсам (ЭОР), полнотекстовым научным изданиям (книги, журналы, труды конференций), также к лицензионному программному обеспечению.

Студентам, аспирантам, преподавателям и сотрудникам МГТУ им. Н.Э. Баумана предоставлены технические, технологические и информационные ресурсы для индивидуализации образовательной траектории обучающихся и совершенствования учебного процесса. Это обеспечивается за счет доступа к электронным полнотекстовым коллекциям ведущих мировых издательств и поставщиков научной информации.

Доступ к данным ресурсам предоставляется после авторизации через единую службу аутентификации. Доступ к данной услуге предоставляется Центром Коммуникации МГТУ им. Н.Э. Баумана, в котором проводится регистрация в сети МГТУ.

Портал «Электронные издания Издательства МГТУ им. Н.Э. Баумана обеспечивает размещение учебной, методической и научной литературы, изданной в МГТУ им. Н.Э. Баумана для поддержки образовательного процесса в Университете. Для доступа к полнотекстовым версиям изданий требуется регистрация.

Электронные библиотечные системы. Каждый обучающийся в течение всего периода обучения должен быть обеспечен индивидуальным неограниченным доступом к одной или нескольким электронно-библиотечным системам (далее ЭБС) МГТУ им. Н.Э. Баумана. ЭБС должны обеспечивать возможность доступа обучающегося из любой точки, в которой имеется доступ к информационно- телекоммуникационной сети «Интернет».

Электронные библиотечные системы (ЭБС) обеспечивают доступ обучающихся к учебной, учебно-методической и научной литературе. Из сети Университета можно войти в:

- ЭБС издательства МГТУ им. Н. Э. Баумана

- Научная Электронная Библиотека (НЭБ) - E-Library

- Электронно-библиотечная система (ЭБС) издательства "Лань"

- Электронно-библиотечная система (ЭБС) «Университетская библиотека ONLINE»

- Электронно-библиотечная система (ЭБС) «IPRbooks»

- Электронно-библиотечная система (ЭБС) «Юрайт»
- Электронно-библиотечная система (ЭБС) «Айбукс»
- Электронно-библиотечная система (ЭБС) «BOOK.RU»
- Электронная библиотека (ЭБ) «Гребенникон»

Коммуникационный сервер МГТУ им. Н.Э. Баумана.

Коммуникационный сервер МГТУ им. Н.Э. Баумана [\(https://mail.bmstu.ru/,](https://mail.bmstu.ru/) [https://student.bmstu.ru/\)](https://student.bmstu.ru/) позволяет синхронно и/или асинхронно взаимодействовать студентам, преподавателям и сотрудникам Университета, совместно работать над документами, размещать документы в облачном сервисе.

Система проверки и обнаружения в текстах проверяемых документов заимствований с указанием их объема и источников ЭБС МГТУ им. Н.Э. Баумана «Банк ВКР» (http://vkr.bmstu.ru/) проверяет выпускные квалификационные работы обучающихся на объем заимствования и формирует отчет о проверке с указанием процентного значения объема заимствованного текста.

Система доступна только из локальной сети Университета, при этом место хранения работ закрыто от общего доступа, а результаты проверки общедоступны. Они сгруппированы по факультетам, кафедрам, годам.

Портфолио и личный кабинет студента обеспечивают накопление, систематизацию и учет комплекта электронных документов, характеризующих индивидуальные достижения обучающегося по следующим направлениям деятельности: учебная деятельность по ООП, прочие образовательные достижения, научно-исследовательская деятельность, общественная деятельность, культурно-творческая и спортивная деятельность, возможность сохранения работ обучающегося, рецензий и оценок на эти работы со стороны любых участников образовательного процесса, информации о его учебных, научных, спортивных и др. достижениях. Доступ к материалам портфолио и личного кабинета студента возможен только с согласия студента.

### **7. Функционирование электронной информационно-образовательной среды**

В целях обеспечения надежного, безотказного и производительного функционирования ЭИОС КФ МГТУ им. Н.Э. Баумана, защиты информации, соблюдения конфиденциальности информации ограниченного доступа и реализации права на доступ к информации ЭИОС, устанавливаются следующие требования:

1. ЭИОС формируется на основе отдельных подсистем, входящих в ее состав.

2. ЭИОС и отдельные ее подсистемы должны соответствовать действующему законодательству РФ в области образования, защиты авторских прав, защиты информации.

3. Функционирование ЭИОС обеспечивается соответствующими средствами информационно-коммуникационных технологий и квалификацией работников, ее использующих и поддерживающих.

4. Все компьютеры КФ МГТУ им. Н.Э. Баумана должны быть объединены в высокоскоростную корпоративную вычислительную сеть.

5. Серверное оборудование, использующееся в подсистемах ЭИОС, должно иметь средства отказоустойчивого хранения и восстановления данных в ретроспективе не менее двух недель, средства обеспечения информационной безопасности (для отдельных подсистем ЭИОС).

6. Для всех обучающихся и работников КФ МГТУ им. Н.Э. Баумана должен быть обеспечен неограниченный доступ к работе в ЭИОС на предназначенных для этого рабочих местах и в компьютерных классах, а также из информационнотелекоммуникационной сети «Интернет».

7. Для всех обучающихся и работников из корпоративной вычислительной сети обеспечен постоянный (365/24/7) высокоскоростной выход в информационнотелекоммуникационную сеть «Интернет»;

8. Пользователи должны иметь соответствующую подготовку по работе с подсистемами ЭИОС КФ МГТУ им. Н.Э. Баумана:

− обучающиеся: наличие базовых навыков работы с компьютером, ознакомление с инструкцией по технике безопасности, порядком доступа к отдельным элементам ЭИОС;

работники: наличие базовых навыков работы с компьютером, прохождение курсов повышения квалификации и обучающих семинаров соответствующей направленности с целью приобретения и развития компетенций, необходимых для работы в ЭИОС КФ МГТУ им. Н.Э. Баумана.

Информационное наполнение ЭИОС определяется потребностями пользователей и осуществляется объединенными усилиями всех структурных подразделений.

Информация, хранящаяся в подсистемах ЭИОС, должна отвечать целям и задачам ЭИОС КФ МГТУ им. Н.Э. Баумана. Различными подсистемами могут накладываться различные ограничения на объемы хранимой информации. Хранение информации, не имеющей отношения к ЭИОС, в подсистемах не допускается.

Ответственность за техническое функционирование подсистем ЭИОС КФ МГТУ им. Н.Э. Баумана несет Управление информатизации.

#### **8. Порядок и формы доступа к электронной информационнообразовательной среде КФ МГТУ им. Н.Э. Баумана**

На доступ в ЭИОС имеют право обучающиеся и работники КФ МГТУ им. Н.Э. Баумана в соответствии с должностными и/или функциональными обязанностями.

Учетные записи присваиваются работникам КФ МГТУ им. Н.Э. Баумана на основании приказов о приеме на работу или служебных записок на имя начальника управления информатизации.

Учетные записи присваиваются обучающимся на основании приказов о зачислении/переводе в КФ МГТУ им. Н.Э. Баумана.

Вход в подсистемы ЭИОС КФ МГТУ им. Н.Э. Баумана осуществляется на основании персональных учетных записей пользователя. Запрещается передавать третьим лицам данные персональных учетных записей.

Учетные записи работников КФ МГТУ им. Н.Э. Баумана деактивируются на основании приказов об увольнении. Руководитель отдела кадров и делопроизводства в течение одного рабочего дня обязан сообщить начальнику управления информатизации об этом факте с целью блокирования и последующего удаления учетных данных уволенного работника.

Учетные записи обучающихся деактивируются на основании приказов об отчислении из КФ МГТУ им. Н.Э. Баумана.

Разграничение прав доступа в ЭИОС КФ МГТУ им. Н.Э. Баумана осуществляется посредством назначения учетным записям пользователей соответствующих ролей в подсистемах. Назначение ролей учетным записям пользователей в одних подсистемах ЭИОС не является основанием для назначения аналогичных или любых других ролей в других подсистемах ЭИОС.

Права доступа работников КФ МГТУ им. Н.Э. Баумана в конкретных подсистемах ЭИОС определяются в соответствии с должностными и/или функциональными обязанностями, а так же на основании служебных записок руководителей данных работников.

Права доступа обучающихся КФ МГТУ им. Н.Э. Баумана в конкретных подсистемах ЭИОС определяются в соответствии с направлением, профилем и уровнем подготовки, формой обучения и годом поступления обучающегося.

Доступ в подсистему ЭИОС КФ МГТУ им. Н.Э. Баумана корпоративную вычислительную сеть — осуществляется следующим образом. Каждый работник и обучающийся обязан использовать свою персональную учетную запись пользователя при входе в подключенный к корпоративной вычислительной сети КФ МГТУ им. Н.Э. Баумана компьютер.

Доступ в подсистему ЭИОС КФ МГТУ им. Н.Э. Баумана — корпоративную электронную почту — осуществляется следующим образом. Каждый работник обязан

пользоваться при выполнении должностных или функциональных обязанностей только корпоративном ящиком электронной почты КФ МГТУ им. Н.Э. Баумана. Для доступа к корпоративному ящику электронной почты используется веб-интерфейс доступа в корпоративную электронную почту по адресу, указанному на официальном сайте КФ МГТУ им. Н.Э. Баумана. Каждый обучающийся КФ МГТУ им. Н.Э. Баумана обязан использовать при работе со своим почтовым ящиком корпоративной электронной почты веб-интерфейс доступа в корпоративную электронную почту по адресу, указанному на официальном сайте КФ МГТУ им. Н.Э. Баумана. Для работников и обучающихся КФ МГТУ им. Н.Э. Баумана, при нахождении вне корпоративной вычислительной сети и при использовании личных или сторонних средств вычислительной техники, допускается использование по прямому назначению любых почтовых программ, обеспечивающих техническую возможность подключения к корпоративной электронной почте КФ МГТУ им. Н.Э. Баумана. При этом работники и обучающиеся КФ МГТУ им. Н.Э. Баумана несут полную ответственность за правомерность использования и правильность функционирования этих программ.

Доступ в подсистему ЭИОС — официальный сайт МГТУ им. Н.Э. Баумана осуществляется следующим образом. Все работники и обучающиеся КФ МГТУ им. Н.Э. Баумана пользуются информацией официального сайта МГТУ им. Н.Э. Баумана в режиме просмотра без дополнительной регистрации и/или использования своих учетных записей.

Доступ в подсистему ЭИОС — официальный сайт КФ МГТУ им. Н.Э. Баумана осуществляется следующим образом. Работники отдела информатизации и отдельные работники КФ МГТУ им. Н.Э. Баумана, ответственные за обновление информации соответствующих разделов, имеют доступ на официальный сайт в соответствии со своими должностными и/или функциональными обязанностями. Все остальные работники и обучающиеся пользуются информацией официального сайта КФ МГТУ им. Н.Э. Баумана в режиме просмотра без дополнительной регистрации и/или использования своих учетных записей.

Доступ в подсистему ЭИОС КФ МГТУ им. Н.Э. Баумана — электроннобиблиотечная система контроля заимствований «Банк ВКР» — осуществляется следующим образом. Работники МГТУ им. Н.Э. Баумана, ответственные за поддержку системы «Банк ВКР», создают персональные учетные записи работников (нормоконтролеров), ответственных за контроль заимствований выпускных квалификационных работ студентов и аспирантов. Учетная запись «Нормоконтролер» позволяет проверять текстовые документы, получать полные отчёты, добавлять документы в коллекцию ВУЗа. Все остальные работники и обучающиеся КФ МГТУ им. Н.Э. Баумана не имеют доступ в «Банк ВКР».

Доступ в подсистему ЭИОС КФ МГТУ им. Н.Э. Баумана — электронная образовательная система Moodle — осуществляется следующим образом. Каждый работник и обучающийся КФ МГТУ им. Н.Э. Баумана может использовать свою персональную учетную запись пользователя при входе в ЭОС Moodle. Работники КФ МГТУ им. Н.Э. Баумана, ответственные за поддержку системы ЭОС Moodle, автоматизировано или вручную назначают работникам из числа профессорско-преподавательского состава роль преподавателей в ЭОС Moodle, обучающимся КФ МГТУ им. Н.Э. Баумана автоматизировано или вручную назначают роль студента.

Доступ в подсистему ЭИОС КФ МГТУ им. Н.Э. Баумана — Личный кабинет обучающегося — осуществляется следующим образом. Каждый обучающийся в КФ МГТУ им. Н.Э. Баумана может использовать свою персональную учетную запись для входа в подсистему Электронное портфолио обучающегося. Работники КФ МГТУ им. Н.Э. Баумана, ответственные за поддержку подсистемы Электронное портфолио обучающегося, автоматизировано или вручную назначают работникам из числа профессорскопреподавательского состава роль модераторов и администраторов портфолио.

Доступ в подсистему ЭИОС КФ МГТУ им. Н.Э. Баумана — сторонние электронные библиотечные системы — осуществляется следующим образом. На официальном сайте КФ МГТУ им. Н.Э. Баумана («Электронные информационно-образовательные ресурсы» в разделе «Научно-техническая библиотека») указана информация по способам подключения ко всем доступным в настоящее время для работников и обучающихся КФ МГТУ им. Н.Э. Баумана ЭБС. Способы доступа и требования по подключению определяются правообладателями соответствующих ЭБС. Работники научно-технической библиотеки присваивают и выдают сотрудникам и студентам КФ МГТУ им. Н.Э. Баумана учетные записи для доступа к ЭБС, а так же оказывают им методическую и техническую поддержку.

#### **9. Ответственность за сохранность регистрационных данных в ЭИОС**

Обучающиеся или работники, получившие учетные данные для авторизованного доступа в ЭИОС КФ МГТУ им.Н.Э. Баумана, обязаны хранить их в тайне, не разглашать, не передавать их иным лицам.

Обучающиеся и работники несут ответственность за несанкционированное использование регистрационной информации других обучающихся или работников, в частности, за использование других логинов и паролей для входа в ЭИОС КФ МГТУ им.Н.Э. Баумана и осуществление различных операций от имени другого обучающегося и/или работника.

Обучающиеся и работники несут ответственность за умышленное использование программных средств (вирусов и/или самовоспроизводящегося кода), позволяющих осуществлять несанкционированное проникновение в ЭИОС КФ МГТУ им.Н.Э. Баумана с целью модификации информации, кражи, угадывания паролей, осуществление любого рода коммерческой деятельности и других несанкционированных действий.

Обучающиеся и работники несут ответственность за использование информационно-телекоммуникационной сети «Интернет» в противоправных целях, для распространения материалов, оскорбляющих человеческое достоинство и общественную нравственность, пропагандирующих насилие, способствующих разжиганию расовой или национальной вражды, а также рассылку обманных, беспокоящих или угрожающих сообщений.

Обучающийся или работник обязаны немедленно уведомить начальника управления информатизации о любом случае несанкционированного доступа и/или о любом нарушении безопасности.

КФ МГТУ им.Н.Э. Баумана имеет право в случае несоблюдения требований Положения запретить использование определенных учетных данных и/или изъять их из обращения.

За нарушение Положения обучающийся и работник могут быть привлечены к дисциплинарной и гражданско-правовой ответственности в соответствии с действующим законодательством.

#### **10. Способы и порядок поддержки обучающихся и работников при использовании ЭИОС**

− Каждый обучающийся и работник имеет право получения учебно-методической, технической поддержки при работе с ЭИОС КФ МГТУ им. Н.Э. Баумана.

− Учебно-методическую поддержку, разъяснения и консультации по вопросам использования ЭИОС, оказывает управление информатизации КФ МГТУ им. Н.Э. Баумана.

− Учебно-методическая поддержка может быть получена по телефону, путем отправки сообщения на адрес электронной почты [help.kf@bmstu.ru.](mailto:help.kf@bmstu.ru)

− Техническую поддержку по вопросам установки и настройки технических (стационарных и мобильных) устройств и программных средств, обеспечивающих комфортную и эффективную работу с сервисами ЭИОС, оказывает управление информатизации КФ МГТУ им. Н.Э. Баумана.

#### 11. Заключительные положения

Настоящее положение вступает в силу с момента его утверждения Ученым советом Филиала и действует до его отмены.

В настоящее положение могут быть внесены изменения в соответствии с изменениями в нормативных документах Министерства науки и высшего образования РФ других нормативно-правовых актов.

Настоящее положение рассмотрено и рекомендовано к утверждению на Ученом совете КФ МГТУ им. Н.Э. Баумана 30 августа 2022 года, протокол №1.

Зам. директора по учебной работе

О.Л. Перерва

Зам. директора по информатизации

Начальник отдела современных образовательных технологий

Начальник отдела кадров и делопроизводства

Начальник юридического отдела

А.Н. Молчанов

М.В. Глебова

Vern Н.В. Фомченкова П.Я. Лисовский

Приложение

к положению об электронной информационно-образовательной среде (ЭИОС) КФ МГТУ им. Н.Э. Баумана

# ИНСТРУКЦИЯ ДЛЯ ОБУЧАЮЩИХСЯ

Электронная информационно-образовательная среда организации согласно требованиям образовательных стандартов, должна обеспечивать:

1. доступ к учебным планам (УП), рабочим программам дисциплин (модулей), практик, и к изданиям электронных библиотечных систем и электронным образовательным ресурсам, указанным в рабочих программах;

2. фиксацию хода образовательного процесса, результатов промежуточной аттестации и результатов освоения основной образовательной программы (ООП);

3. проведение всех видов занятий, процедур оценки результатов обучения, реализация которых предусмотрена с применением электронного обучения, дистанционных образовательных технологий;

4. формирование электронного портфолио обучающегося, в том числе сохранение работ обучающегося, рецензий и оценок на эти работы со стороны любых участников образовательного процесса;

5. взаимодействие между участниками образовательного процесса, в том числе синхронное и (или) асинхронное взаимодействие посредством сети Интернет.

1. Доступ учебным планам (УП), рабочим программам дисциплин (модулей), практик, изданиям электронных библиотечных систем, электронным образовательным ресурсам, результатам текущей ипромежуточной аттестаций и

результатам освоения ООП осуществляется через Личный кабинет обучающегося (режим доступа [https://lks.bmstu.ru/\)](https://lks.bmstu.ru/) посредством логина и пароля корпоративной студенческой почты.

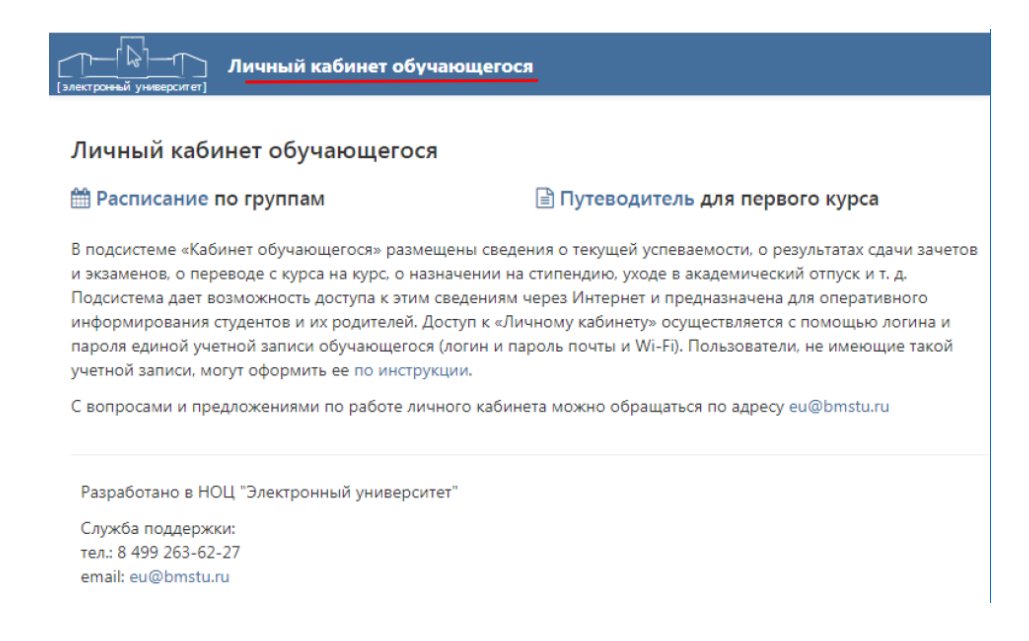

В подсистеме Учебные планы, обучающемуся доступна ссылка на УП с подробной инструкцией перехода в ИС «Электронный университет» (ЭУ):

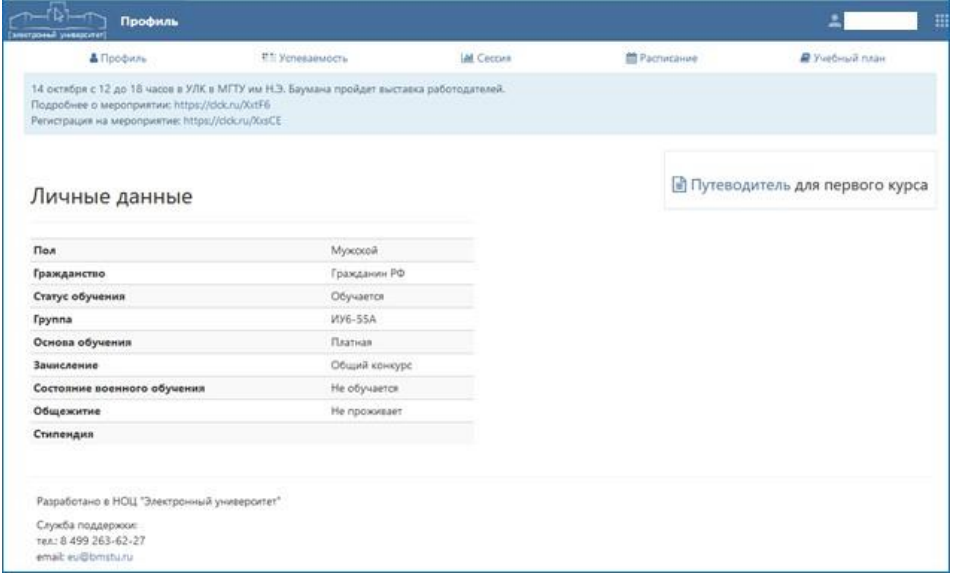

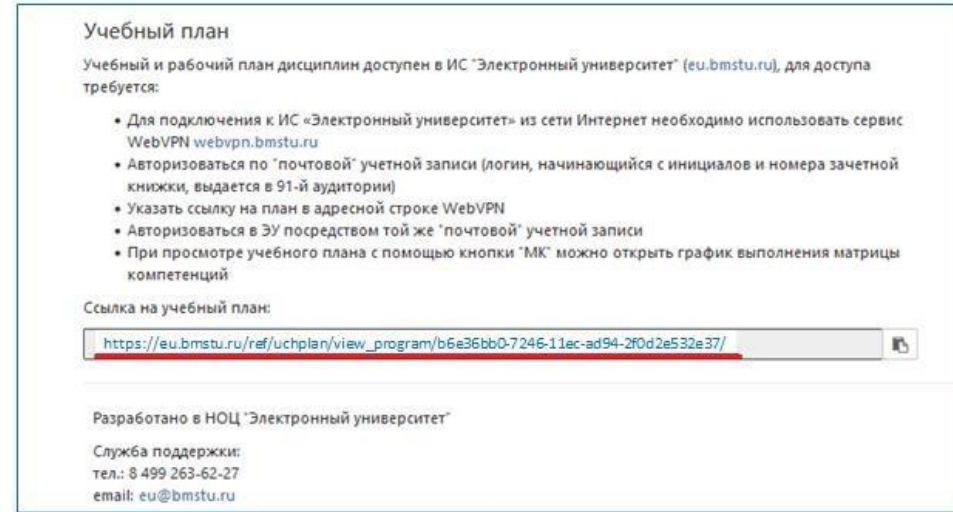

После выполнения входа в ИС ЭУ, обучающийся получает доступ к компонентам ООП, согласно Инструкции обучающегося, расположенной в подсистеме ЭУ Учебные планы:

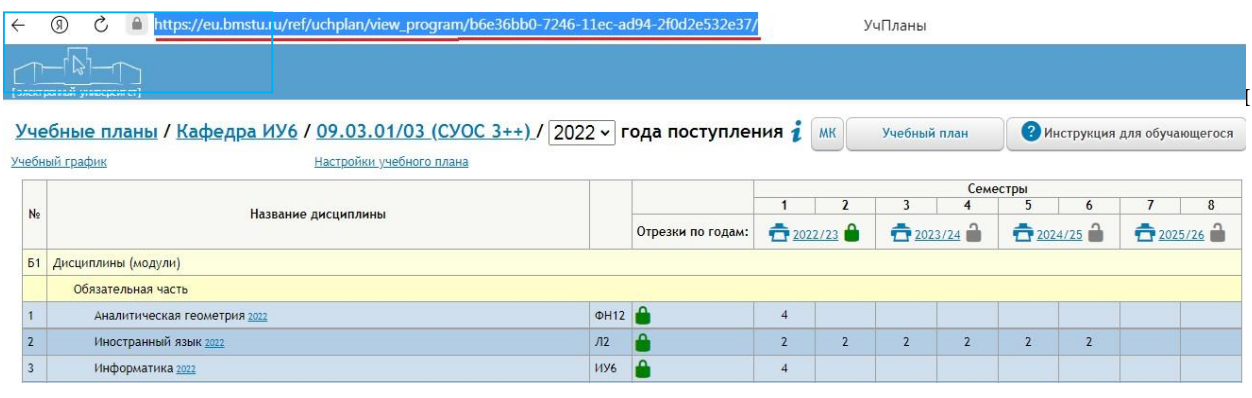

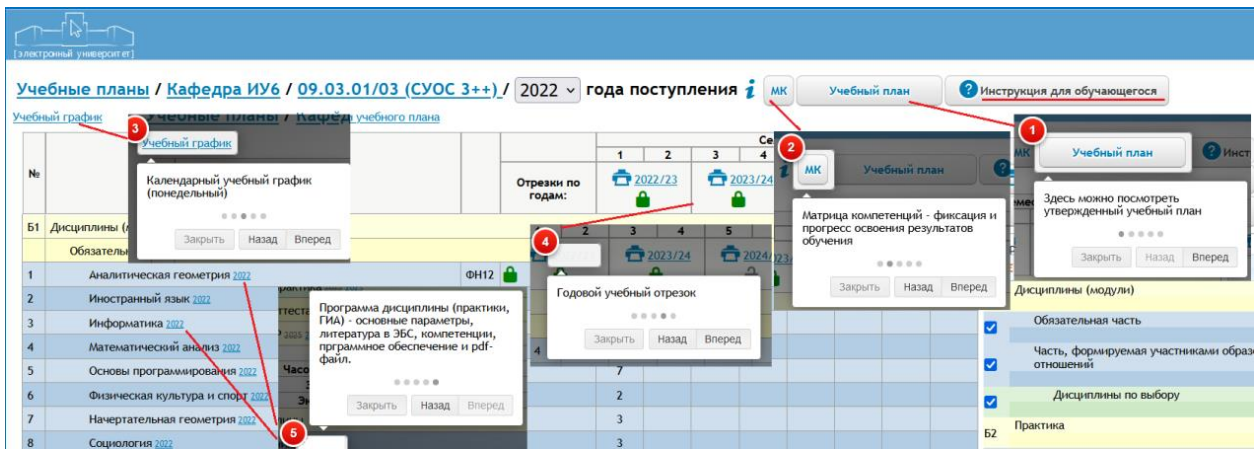

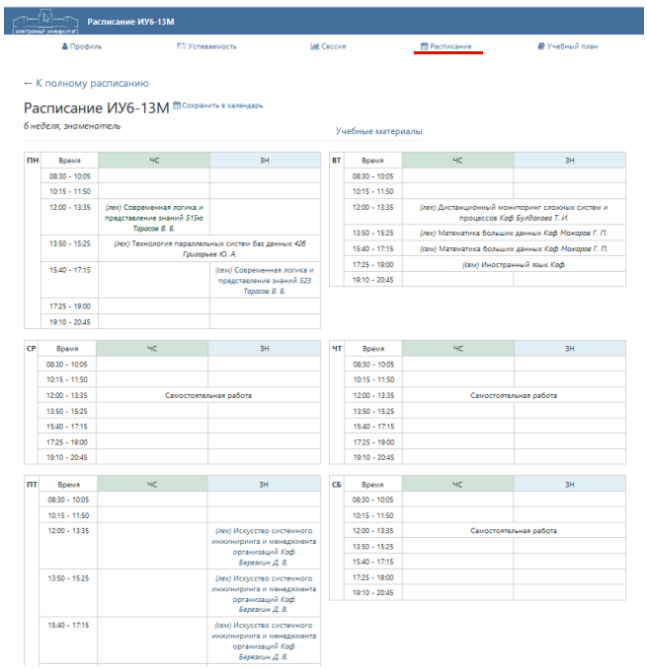

2. Фиксация хода образовательного процесса и результатов промежуточной аттестации, демонстрируются в разделах Личного кабинета обучающегося: «Текущая успеваемость» и «Сессия» и позволяют ознакомиться с результатами хода образовательного процесса текущего семестра и промежуточной аттестации по всем пройденным семестрам.

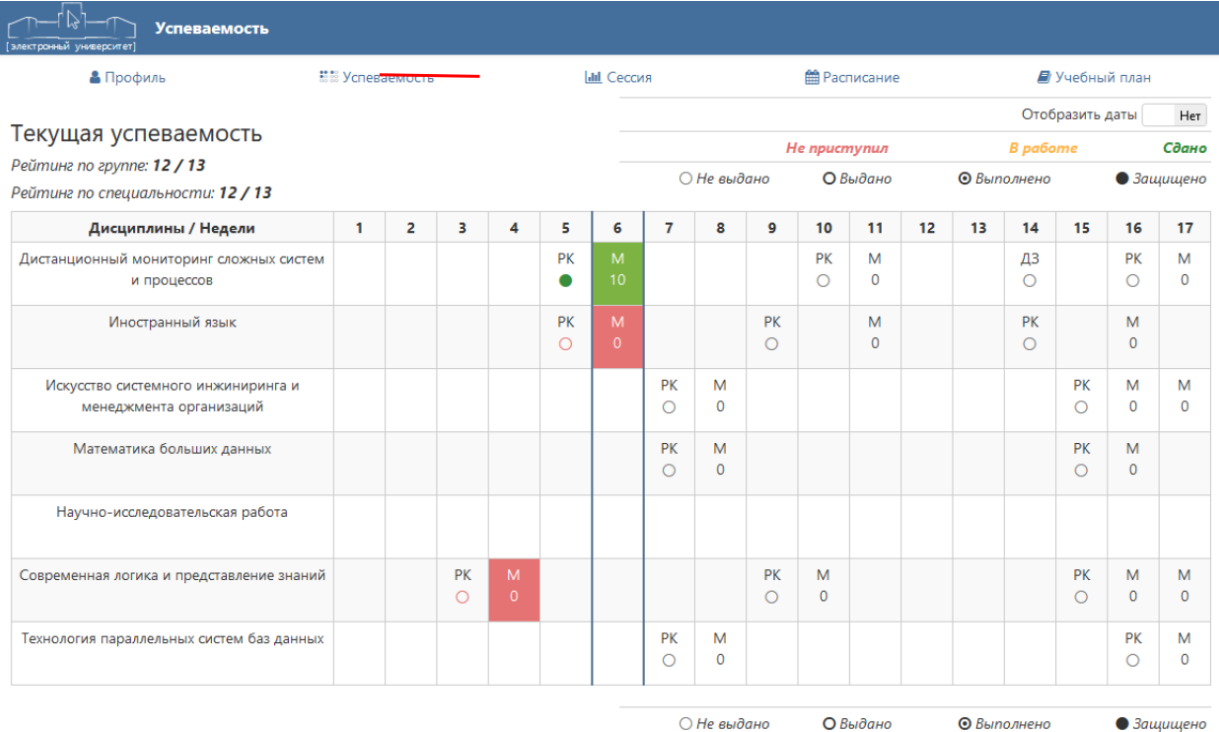

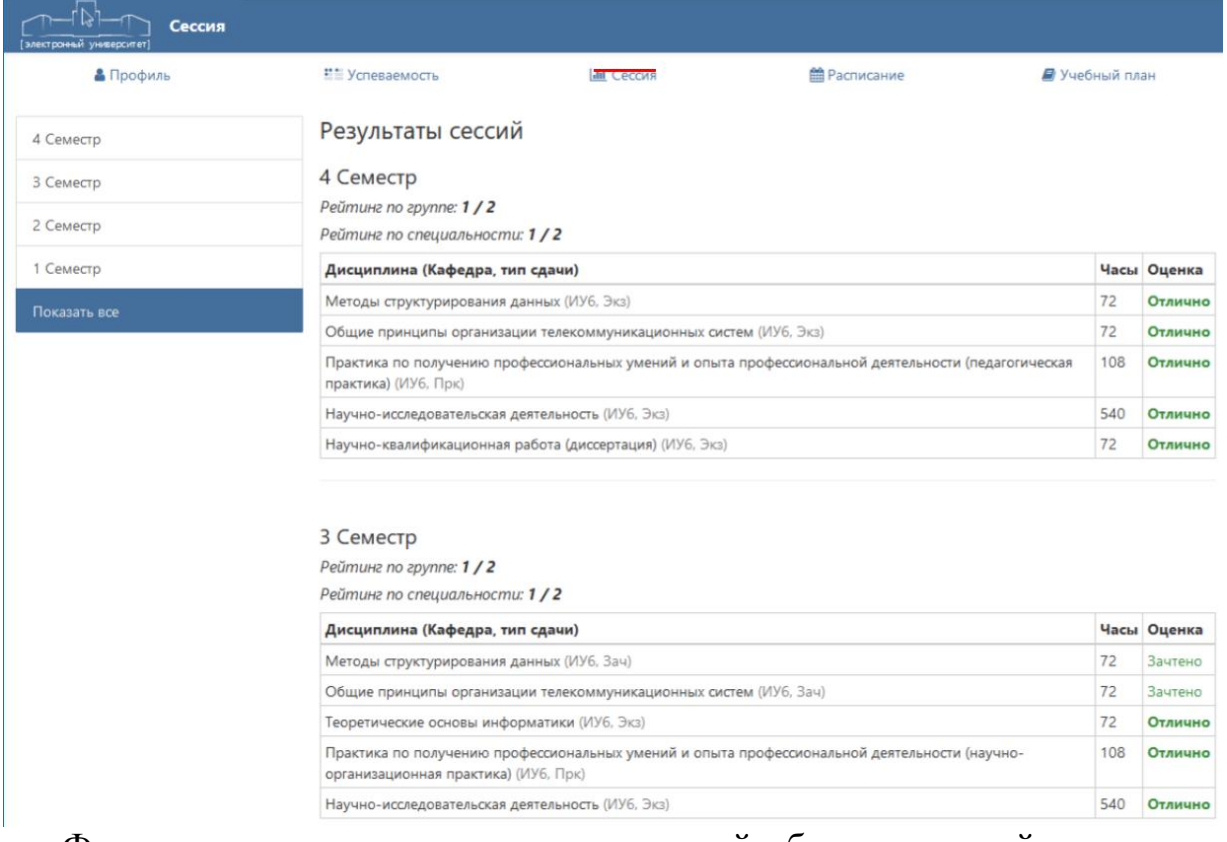

Фиксация результатов освоения основной образовательной программы (ООП), демонстрируется в подсистеме Учебные планы ЭУ, при переходе к Матрице компетенций (МК).

МК дает возможность наглядно увидеть учет результатов обучения. В реальном масштабе времени в зависимости от курса обучения (от количества освоенных дисциплин) показывается, какие компетенции освоены в полном объеме (зеленый цвет), какие – в процессе освоения (желтый цвет), какие еще не начинали осваиваться (красный цвет). Цветовая идентификация компетенций, подсказывает на каком уровне сейчас они сформированы для каждого конкретного года обучения студентов.

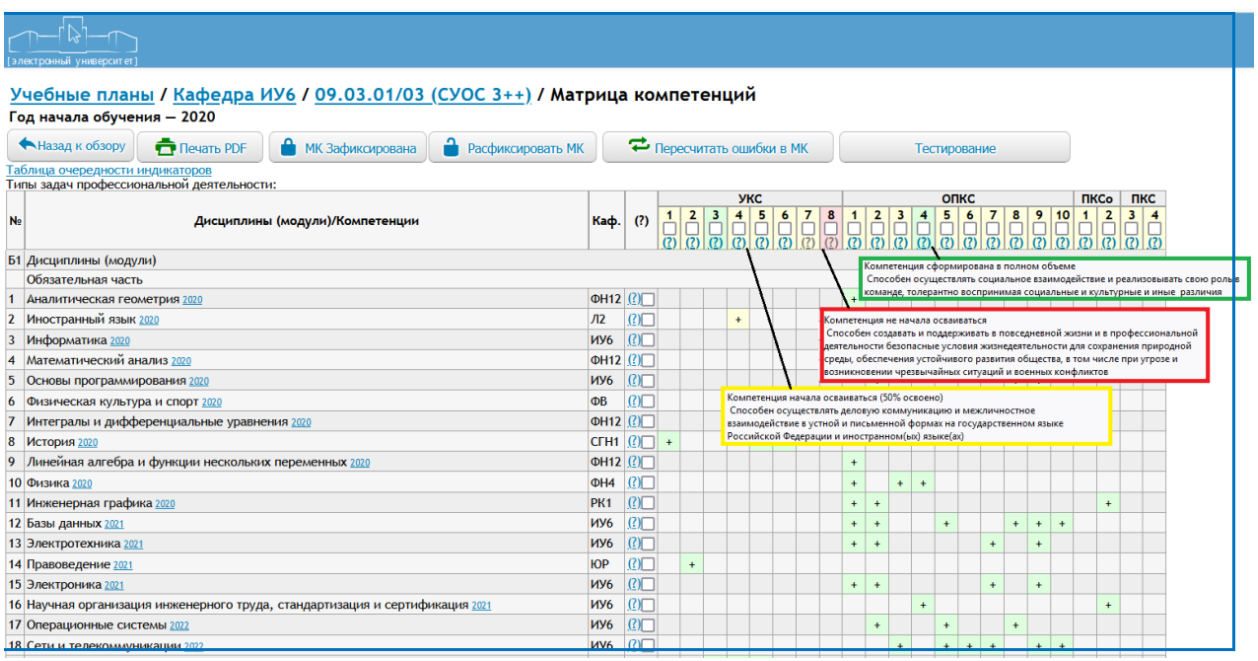

3. Проведение всех видов занятий и процедур оценки результатов обучения по дисциплинам, если это предусмотрено ЛНА университета, с применением электронного обучения и дистанционных образовательных технологий, осуществляется посредством:

- системы видеоконференц-связи BigBlueButton [https://webinar4.bmstu.ru/b/,](https://webinar4.bmstu.ru/b/) предназначенной для проведения конференций, интернет-семинаров (вебинаров), трансляций открытых учебных занятий и научных мероприятий Университета посредством сети Интернет обучающимся, научнопедагогическим работникам и иным работникам Университета.

- платформы цифровых образовательных ресурсов МГТУ им. Н. Э. Баумана – Открытый МГТУ [https://open.bmstu.ru/.](https://open.bmstu.ru/)

4. Личный кабинет обучающегося является составной частью Электронного портфолио обучающегося. Согласно положения об Электронном портфолио обучающегося, оно состоит из 2 частей – Портфолио обучающегося и Личного кабинета обучающегося.

Портфолио обучающегося **–** формируется обучающимся самостоятельно, вход осуществляется посредством логина и пароля корпоративной почты обучающегося и включает следующие разделы [https://lks.bmstu.ru/portfolio/:](https://lks.bmstu.ru/portfolio/)

− личные данные: ФИО, дата рождения, номер группы, уровень образования (без права редактирования) и фотографию;

- − учебная деятельность;
- − научно-образовательная деятельность;
- − практика и проектная деятельность;
- − культурно-творческая деятельность;
- − общественная деятельность;
- − спортивные достижения;
- − дополнительное образование;
- − публикации.

Раздел «Учебная деятельность» может включать в себя следующие сведения:

− рефераты (при наличии) и оценки за них;

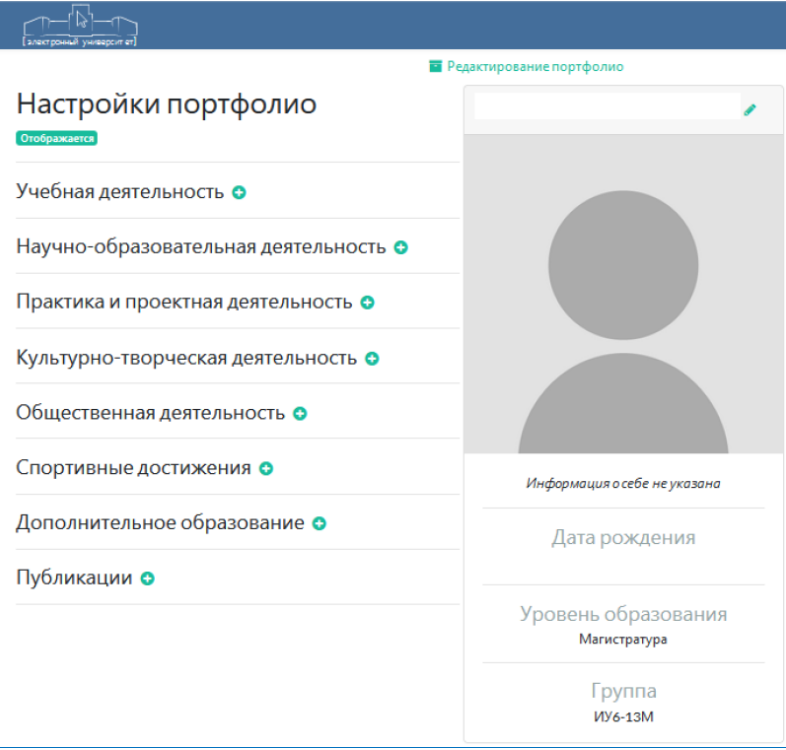

- − расчетно-пояснительные записки (пояснительные записки) курсовых проектов и курсовых работ;
- − другие результаты контрольных мероприятий и самостоятельной работы обучающегося в рамках учебных дисциплин.

Раздел «Научно-образовательная деятельность» может включать в себя следующие сведения:

- − документы, подтверждающие победы/награды личного или командного характера, полученные на конкурсах/олимпиадах по образовательной деятельности (различного уровня – от университетского до международного);
- − информацию об участии и/или документы, подтверждающие участие в научно-образовательных, научно-практических, научно-исследовательских и других конференциях, семинарах, конкурсах, фестивалях, форумах, выставках, проектах и т.п.;
- − документы, подтверждающие индивидуальные достижения обучающегося при поступлении в Университет (сертификаты, грамоты, дипломы и пр.);
- − информацию и/или документы о поощрениях обучающегося (благодарности, именные стипендии и др.);
- − работы, представленные на конкурсы, олимпиады;
- − информацию о патентах, авторских свидетельствах;
- − информацию об участии в научно-исследовательской деятельности, грантах, научно-исследовательских работах и т.п.;
- − документы, подтверждающие победы/награды по конкурсной научной деятельности (свидетельства, грамоты, медали и т.п.);
- − другие результаты научно-образовательной деятельности обучающегося.

Раздел «Практика и проектная деятельность» может включать в себя следующие сведения:

− отчеты по практике;

− отчеты по НИР;

− презентации, другие иллюстративные материалы о прохождении практики.

Раздел «Культурно-творческая деятельность» может включать в себя следующие сведения:

- − информацию и/или документы, подтверждающие победы/награды/поощрения по конкурсной творческой деятельности – творческие конкурсы, концерты, творческие разработки, экспонаты на выставках и экспозициях и т.п.;
- − информацию об участии в викторинах, встречах, выставках, играх, КВН, творческих конкурсах, концертах, праздниках и т.п.;
- − информацию об участии в творческих коллективах и др.

Раздел «Общественная деятельность» может включать в себя следующие сведения:

- − информацию и/или документы, подтверждающие участие в работе органов студенческого самоуправления, в молодежных общественных объединениях, в профсоюзной организации, в волонтерской деятельности (сертификаты, грамоты, дипломы и пр.) и т.п.;
- − иллюстративные материалы (презентации, фото и др.) об участии в общественных мероприятиях.

Раздел «Спортивные достижения» может включать в себя следующие сведения:

- − информацию и/или документы, подтверждающие участие в спортивных олимпиадах, первенствах, чемпионатах, соревнованиях, спартакиадах и т.п.;
- − информацию и/или документы, подтверждающие получение спортивных разрядов;
- − информацию об участии в спортивных секциях.

Раздел «Дополнительное образование» может включать в себя следующие сведения:

− информацию и/или документы, подтверждающие получение дополнительного образования (курсы (в т.ч. онлайн, дистанционные), повышение квалификации и т.п.), второго высшего образования, получаемое параллельно с основным образованием;

− информацию об обучении в Военном институте (Факультете военного обучения, Учебно-военном центре).

Раздел «Публикации» может включать в себя следующие сведения:

− информацию (ссылку) и/или скан-копии научных публикаций в журналах, сборниках научных трудов, докладов на научно-практических конференциях, тезисов докладов на конференциях, семинарах и т.д.

5. Синхронное обучение (видеоконференции, виртуальный класс – интерактивная доска, вебинары и мессенджеры предполагает взаимодействие преподавателя с обучающимися в режиме реального времени и может быть использовано в рамках основной работы, только при наличии приказа о проведении занятий в режиме on-line и /или самостоятельной работы студента без ограничений посредством системы видеоконференц-связи в BigBlueButton [https://webinar4.bmstu.ru/b/,](https://webinar4.bmstu.ru/b/) предназначенной для проведения конференций, интернет-семинаров (вебинаров), трансляций открытых учебных занятий и научных мероприятий Университета посредством сети Интернет обучающимся, научно- педагогическим работникам и иным работникам Университета.

Асинхронное обучение (электронная почта (e-mail), форумы, подкасты) –метод обучения, в процессе которого контакт между обучающим и обучаемым осуществляется с задержкой во времени.

Раздел Личного кабинета обучающегося «Учебные планы» содержит перечень читающих в настоящее время дисциплин и учебных материалов к ним (размещаются преподавателями в подсистеме ЭУ), а также ФИО и данные корпоративной почты преподавателя, что позволяет обучающемуся осуществлять асинхронное взаимодействие с педагогом в любое время, посредством сети Интернет.

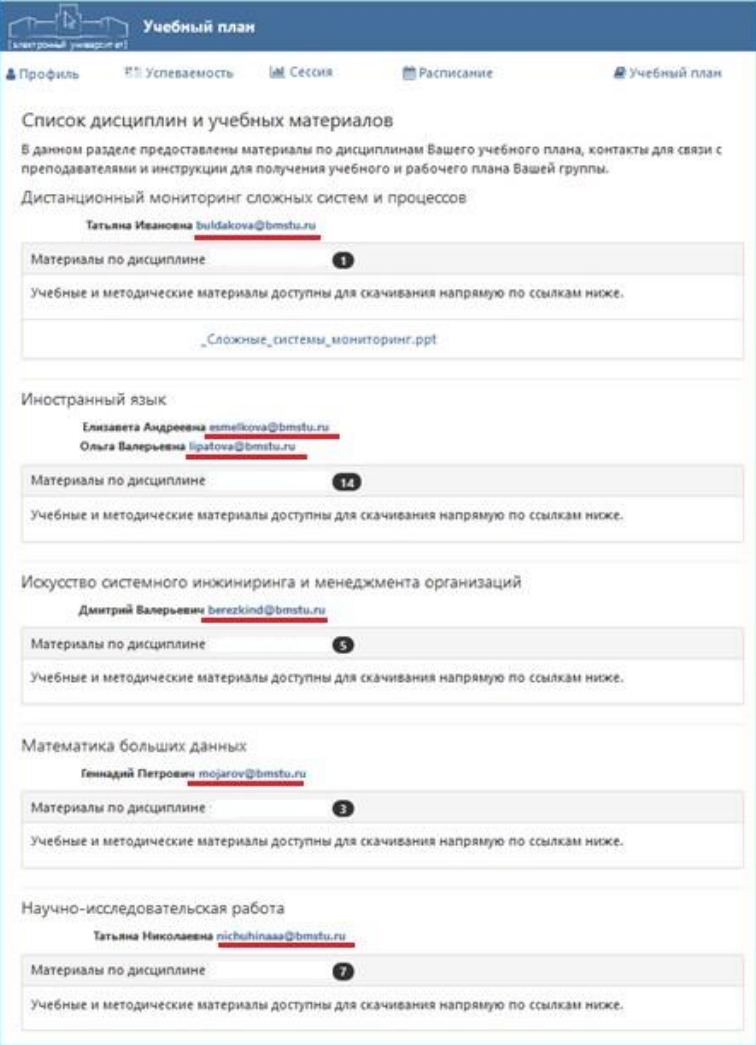